## 知 部分TCP/UDP端口号关闭命令

[软件相关](https://zhiliao.h3c.com/questions/catesDis/568) **[敲敲放通](https://zhiliao.h3c.com/User/other/256530)** 2023-02-07 发表

问题描述

部分TCP/UDP端口号关闭命令

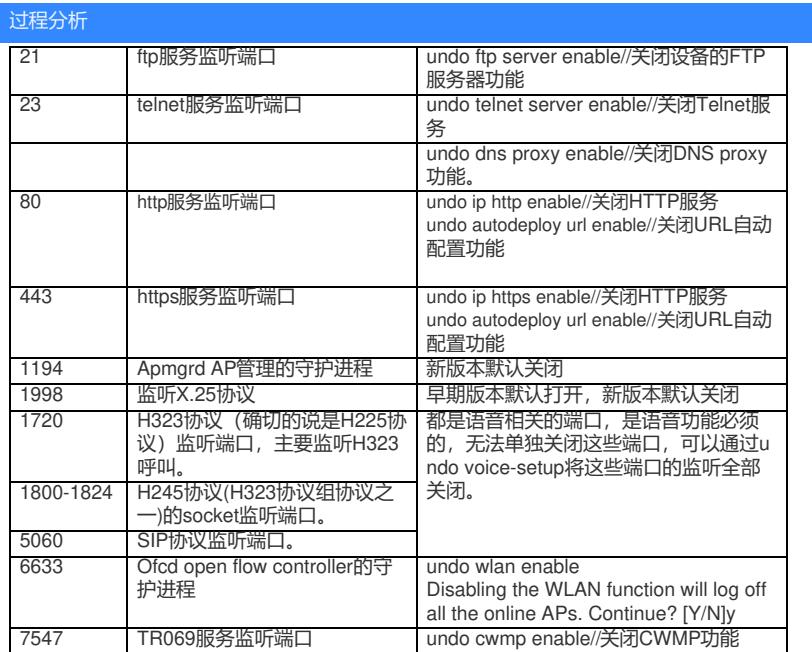

## 解决方法

资料参考:

<https://zhiliao.h3c.com/Theme/details/64971> https://zhiliao.h3c.com/Theme/details/119172 <https://zhiliao.h3c.com/Theme/details/120025>